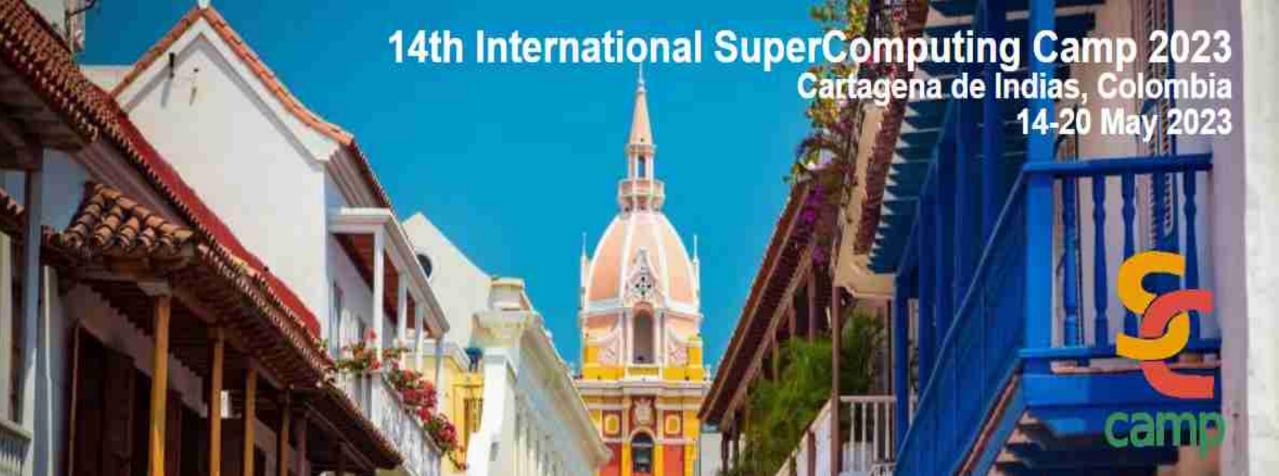

**INTRODUCTION TO OpenMP** 

Prof. Robinson Rivas-Suárez

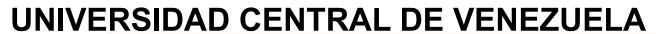

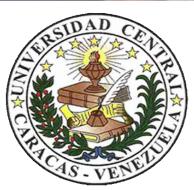

#### Robinson

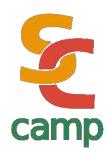

BsC in Computer Science (Maracaibo, Venezuela)

Master in Computer Science (Caracas, Venezuela)

Network Engineer (OIC, Japan)

#### Overview

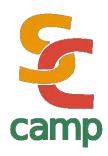

- In this tutorial we will discuss OpenMP, the de facto standard for Shared Memory architectures
- There is a lot of good material over the Internet. We suggest to follow the OpenMP Consortium official releases
- · For this presentation, we used Intel public material
- OpenMP can be run and tested from almost any desktop device, using Windows, Linux or Mac based Operating Systems, as well as they have gcc compiler
- · Please read the material before making exercises!

#### Overview

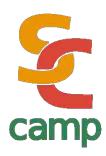

- That's really necessary?
- · Why to think about *shared memory*
- · OpenMP and new models of programming
- Everyday platforms
- · New trends

#### Back to school

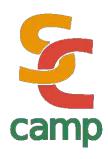

- Often, we professors teach our students that algorithms must be designed, planned and then programmed as much abstract as possible, i.e. only thinking on the *problem to be solved* rather than the computer that actually solves it.
- · This way of thinking is so-called abstract design

#### Real World

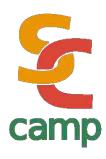

- In modern life, however, technical and physical details drives to different ways to implement the same idea due to hardware constraints
- In this dissertation, I will present two different such ways, based on deep differences between architectural schemas

## An opinion

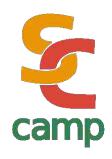

People who are more than casually interested in computers should have at least some idea of what the underlying hardware is like.

Otherwise the programs they write will be pretty weird

— Donald Knuth,

The Art of Computer Programming,

Volume 1: Fundamental Algorithms

# **Shared Memory**

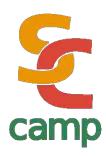

- More than two processors using the same memory system, at least parts of the same memory system
- It happens when there are many cores per processor. It was rare in the very early years, but it is *really common today*

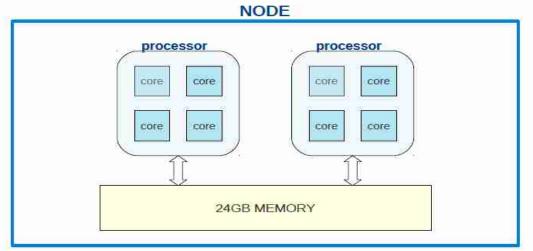

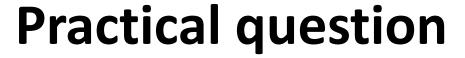

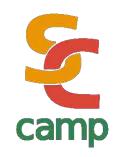

- Can you say how many processors have the computer you are using?
- How many cores have the phone you own?

# **Shared Memory**

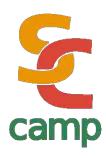

- Think in a standard smartphone today. Tipically, ARM processors have 4 cores (even more)
- · So, computers we have in our pockets needs to be programmed in an efficient yet reliable way
- HPC in terms of shared memory is not just for top500 list supercomputers... it matters everywhere!!

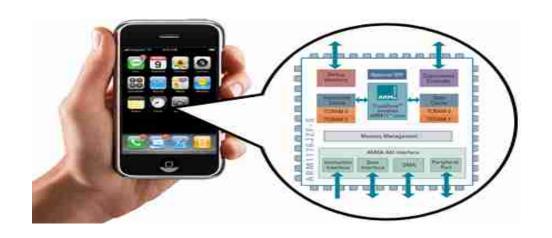

## OpenMP

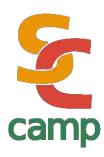

- OpenMP is an standard set of instructions available for the most important HPC programming languages
- It was originally proposed as an open specification in 1996
- · First official draft of the

OpenMP consortium was

released in 1997

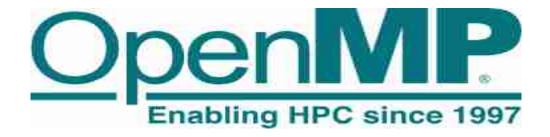

OpenMP is managed by the nonprofit technology consortium *OpenMP Architecture Review Board* (or *OpenMP ARB*), jointly defined by a group of major computer hardware and software vendors, including AMD, IBM, Intel, Cray, HP, Fujitsu, Nvidia, NEC, Red Hat, Texas Instruments, Oracle Corporation, and more. source: Wikipedia

# Http://www.openmp.org

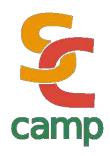

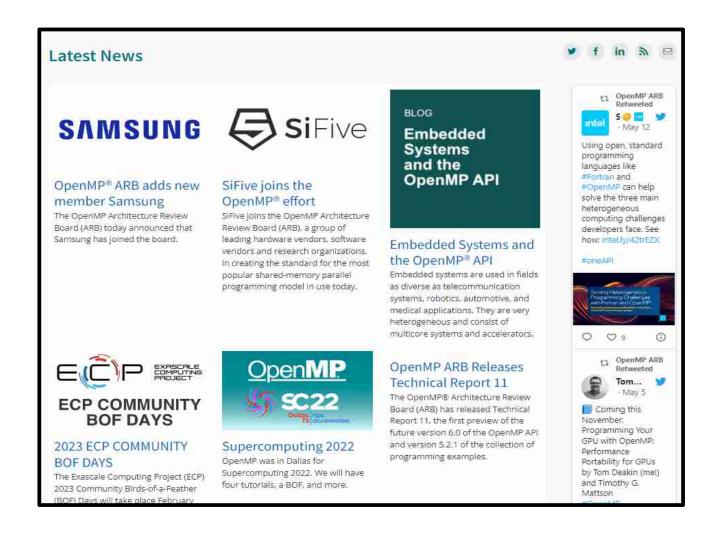

# Advantages of OpenMP

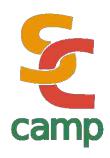

- · Portability: code runs in any platform, since *thread creation* is encapsulated inside the actual O.S.
- · Programmer has not to control the thread behavior. It releases him/her from the heaviest part of thread management
- · Because is intended to work in shared memory, OpenMP does not deal with message passing. It eliminates the most common source of errors in parallel programming

# Advantages of OpenMP

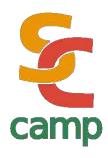

- Higly scalable: performance usually goes better when code is executed in more cores
- By design, OpenMP permits to keep the sequential code as it is. It allows to use the programs in different environments without need to recompile (on the same architecture)

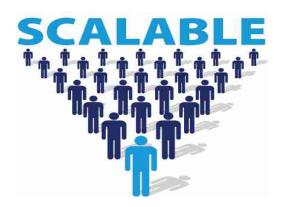

# Scalability

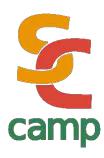

- · This advantage is not universal.
  - Some times, having a big number of threads available could lead to slower programs

 Some times, having more threads than actual cores could lead to faster programs

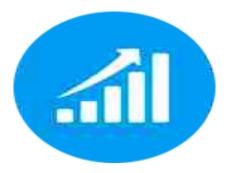

Can you think in such scenarios?

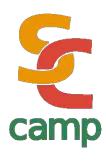

- Debugging process is not that easy. OpenMP doesn't have an efficient native error handling mechanism
- By now, internal details of threads are hidden for programmer. It is of course an advantage for readyness and portability, but doesn't allow programmers to do fine control to improve performance on specific architectures

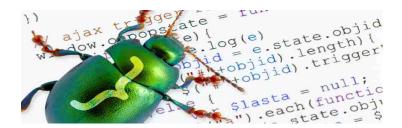

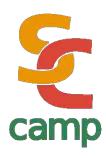

- Many tools has being designed to help with this. But are not part of the standard itself.
- · Some examples are profilers like Valgrind, VAMPIR, SCORE-P, etc.
- BSC (Barcelona-Spain)has developed a few useful tools to help better understanding of OpenMP parallel code

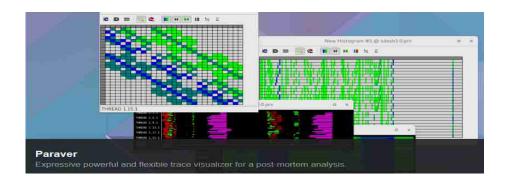

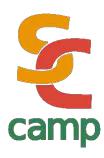

- · OMPT (OpenMP Tools Special Working Group) and OPARI2 (Jülich Research, U. of Oregon) were designed to serve as tools to achieve runtime OpenMP indicators
- · i.e., OpenMP community is dynamic and active

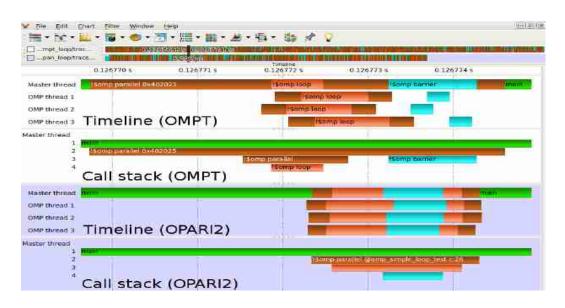

A Comparison between OPARI2 and the OpenMP Tools Interface in the Context of Score-P September 2014

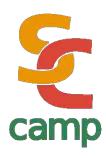

- OpenMP doesn't have memory-related instructions. You can't deal with cache, memory layers or new architecture models. Everything is seem as *plain shared* memory (\*)
- Startup time for threads is high compared to sequential time for execution. So, if the problem is really small, OpenMP parallel version could be worst than sequential version

(\*) we'll be back about this later

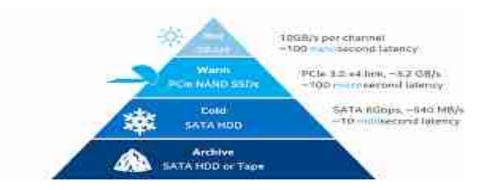

## what OpenMP doesn't is ...

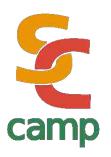

OpenMP is designed as a series of *compiler directives* plus an small suite of library functions. So:

- · OpenMP is **NOT** a library nor a set of pre-compiled code
- OpenMP is NOT designed to run well in a distributed-memory environment

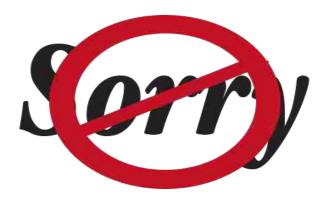

## what OpenMP doesn't is ...

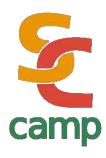

- OpenMP is NOT a programming language, so you have not to learn new instructions (not so much new instructions)
- OpenMP does not solve your problems with parallel code generation.
   For instance, it doesn't partition data in any way but array splitting, so you must take care of data structures

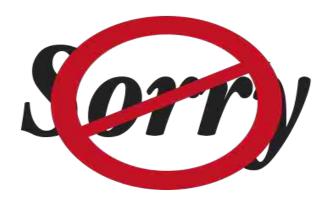

#### WARNING

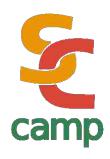

# "Premature optimization is the root of all evil."

— Donald Knuth,

The Art of Computer Programming,

Volume 1: Fundamental Algorithms

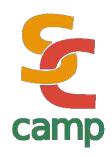

```
#include <stdio.h>
int main(char **argv,int argc)
#pragma omp parallel
   printf("Salve, mundi\n");
                                //Hello world in latin ;-)
exit (0);
```

# Compiling & running

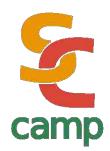

· Compile:

```
#gcc -fopenmp hello.c -o hello
```

· Run:

```
#export OMP_NUM_THREADS=4
#./hello
```

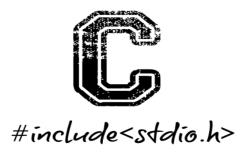

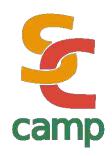

Compile & run this code with 2,4 and 8 threads

```
#include <stdio.h>
int main(char **argv,int argc)
{
#pragma omp parallel
    printf("Salve, mundi\n"); //Hello world in latin ;-)
exit (0);
```

#### Number of Threads

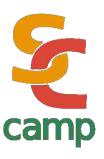

You must configure the environment variable OMP\_NUM\_THREADS depending on your O.S.

This must be done *before* program execution. Once compiled, you don't need to recompile. Don't worry, you can decide the number of

threads

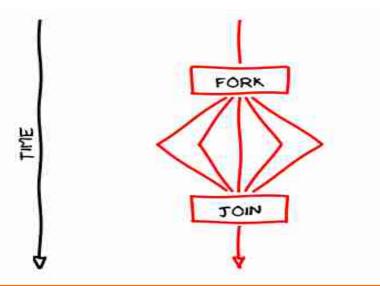

## Fork!

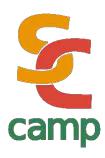

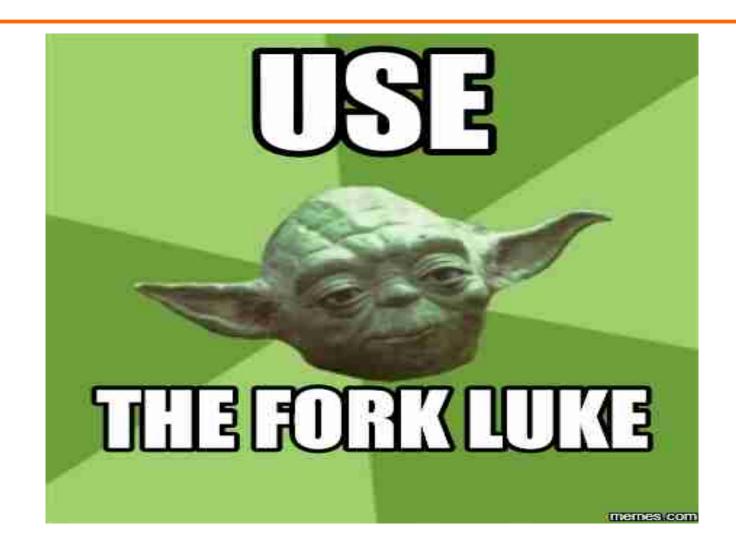

## Fork-join model

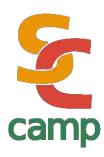

- Programs are executed sequentially, as a normal monoprocessor one until a fork instruction is reached
- In this very moment, begins a "parallel" section. It means, really, that system creates as many threads as are specified by the environment or program

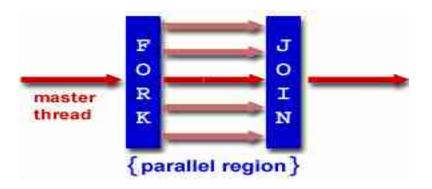

## Fork-join model

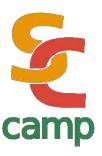

- · ALL threads runs the same code
- Once threads ends their execution, they "join" into a single thread again
- Internal variables inside threads are disposed. Specification doesn't says nothing about this memory

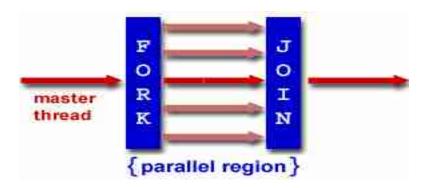

## Fork-join model

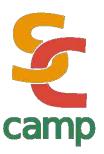

· More in detail:

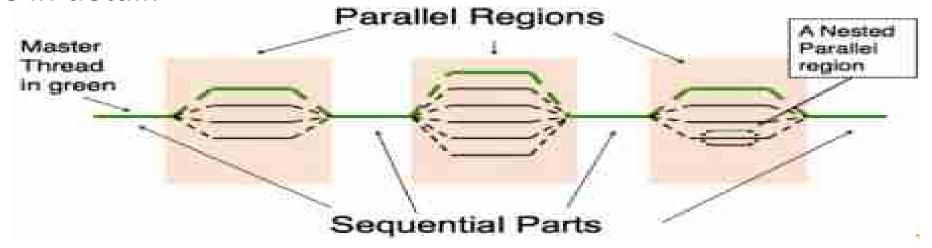

- Threads are not necessarily related to the number of actual cores
  - Threads can be nested
  - Number of threads can be increased/decreased as you need

#### Private and shared

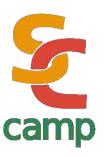

- · OpenMP is designed for shared memory architectures, but of course there is important to share variables in many contexts
- Variables declared before parallel section, will be shared among running threads
- Variables created *inside* parallel section (or appropriately defined) are private in that context

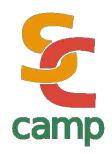

```
int privateX=0;
#pragma omp parallel
{ int sharedX=0;
  privateX++;
  sharedX++;
  printf("privateX %d sharedX %d\n",
         privateX, sharedX);
```

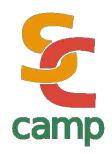

```
int privateX=0;
#pragma omp parallel
{ int sharedX=0;
  privateX++;
  sharedX++;
  printf("Hello world priv %d share %d\n",privateX,sharedX);
}
```

Variable *privateX* is actually shared between threads, while variable *sharedX* is private, it is, a copy is stored inside each thread. Run this example with 4,8,16,32 cores. Can you see a pattern?

Note: confusion was intentional

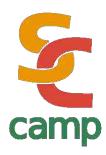

- · OpenMP has the modifiers shared (vars) and private (vars)
- Modify the example to have a for instruction that modifies a shared variable, like this

```
#pragma omp parallel shared(x)
for (i=0;i<100;i++)
    x++;</pre>
```

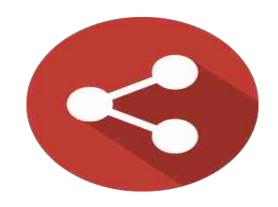

And then run with 2,4 and 8 threads

#### Execution order

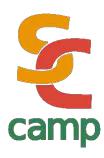

- Thread's execution order is non deterministic. OpenMP specification doesn't define any policy or special numbering for threads (except the master one: Thread 0).
- Moreover, threads are intended to be really concurrent, so any thread can start/finish at any time after parallel section is reached.

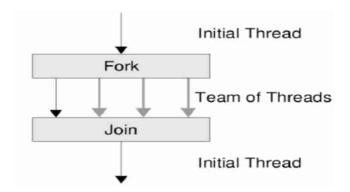

#### Execution order

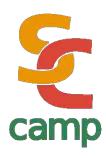

- · All threads but the master (numbered as Thread 0) are destroyed when *all of them* reaches the end of parallel section
- You can't do any assupmtion about memory allocation, order of creation nor order of destruction of threads.

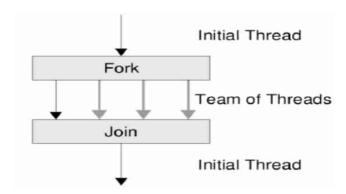

#### Execution order

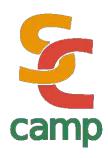

#### **REMEMBER**

You can't do any assupmtion about memory allocation, order of creation nor order of destruction of threads.

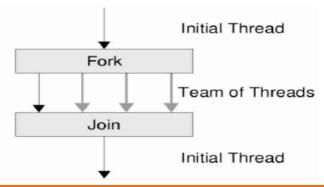

#### Execution order

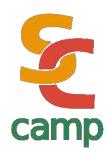

#### PLEASE REMEMBER!

You can't do any assupmtion about memory allocation, order of creation nor order of destruction of threads.

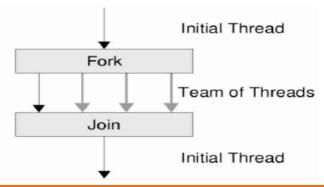

### Data parallelism

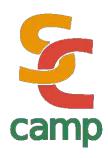

- OpenMP implements data parallelism. This is particularly useful for problems where you want to run the same instructions over multiple pieces of data.
- These pieces of data must be disjunct. But be careful: control over data is your responsibility as programmer
- · The most common use is when we deal with arrays or matrixes

```
for (i=start;i<end;i++)
x[i] = doSomething(a[i])</pre>
```

### Remark

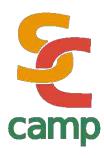

- · Many real-life problems can be modeled as a combination of functional and data parallelism.
- Just splitting data to make threads deal with small portions seems not to be *always* the smartest approach

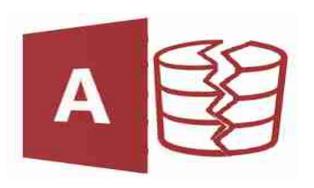

# Data parallelism

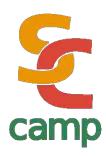

- OpenMP designers gave an special treatment for "for" instruction ("DO" instruction in Fortran)
- So, programmers doesn't need to change anything on their semantics: OpenMP handles everything (with certain restrictions)

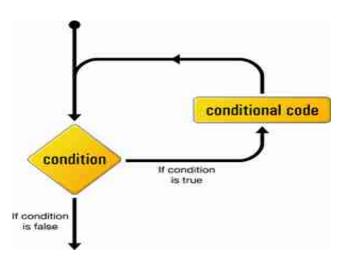

## Example 3

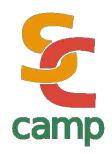

```
#include <stdio.h>
int main(char **argv,int argc)
#pragma omp parallel for
    for (int i=0; i<N; i++)
         printf(" i value: %d \n",i);
```

## Remarks on parallel for

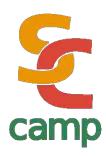

- parallel for must be used just before the for instruction
- · No other variables but *incremental one* must be used
- · Incremental variable must **not** be modified inside the **for** instruction

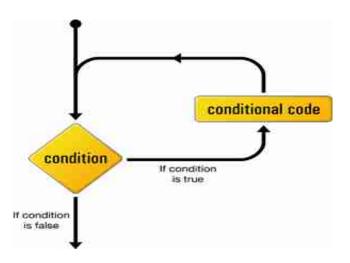

## Remarks on parallel for

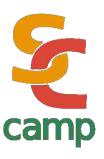

- · If there are multiple **for** instructions, parallelism applies to the *innermost*
- · Each thread uses an internal copy of incremental variable

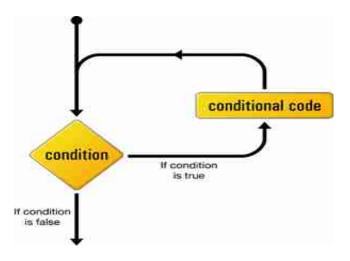

### Example 4

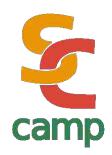

```
float product(float* a, float* b, int N)
  \{ float sum = 0.0; \}
#pragma omp parallel for shared(sum)
    for (int i=0; i<N; i++)
               { sum += a[i] * b[i]; }
      return sum;
```

Compile & run, discuss the results

### Parallel execution

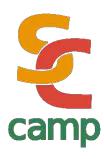

- This code works perfect in sequential case (as it is very simple). But, if you run it in many cores, you could get erroneous values most of times
- · Where is the bug?

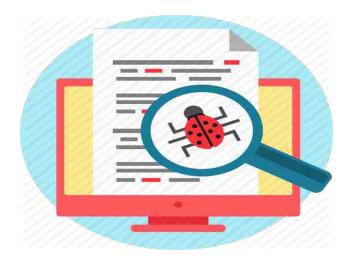

### Parallel execution

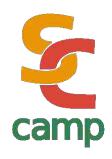

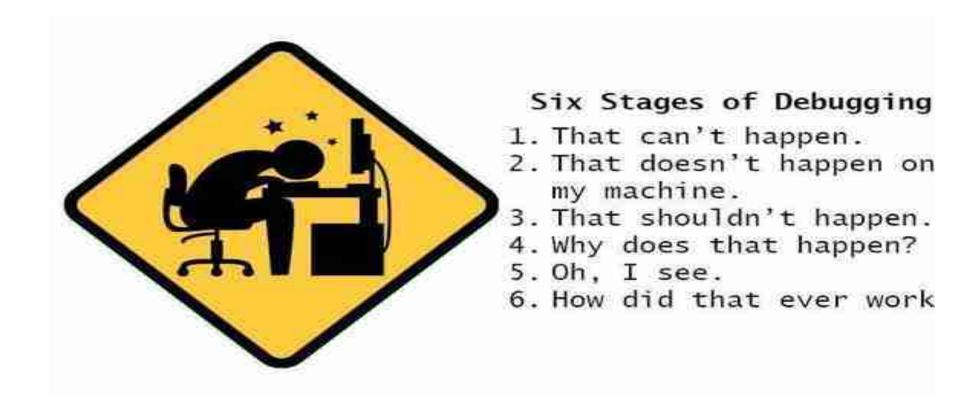

### Concurrency

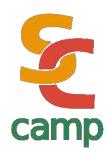

· A deeper sight shows that

Does not prevent that two threads collide *writing* the variable "sum" In fact, if there are many threads, collisions are almost *sure*To avoid this, only *one* thread must access the variable

### Critical Section

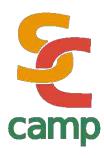

- · OpenMP has clauses that allows *only one thread* to execute specific parts of code
- This part of code is called *critical section* and can be executed by *only* one thread, even if other lines of code are being executed

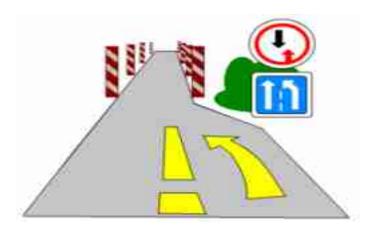

### Example 5

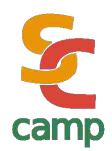

```
float product(float* a, float* b, int N)
 { float sum = 0.0;
#pragma omp parallel for shared(sum)
   for (int i=0; i<N; i++)
#pragma omp critical
         sum += a[i] * b[i];
   return sum;
```

### Critical Section

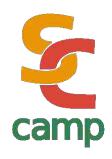

Is there any problem within this solution?
#pragma omp critical
sum += a[i] \* b[i];

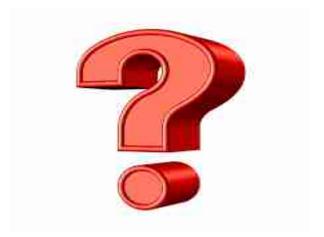

### Reductions

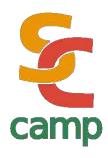

- The best way to avoid this performance degradation, is to keep
   private copies of the variable, and at the very end of computing, sum
   all of them
- · This is achieved in OpenMP with the clause

reduction(operator:variables)

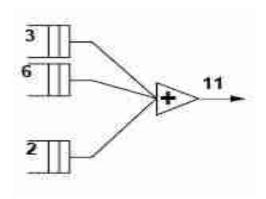

### Reduction

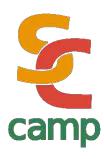

- With this clause, we do say to compiler: "please keep a private copy of X, initialize it, and apropriately combine all the private X's at the end"
- · Operators can be: sums, divisions, logical operators, etc

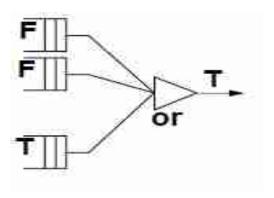

### Reduction

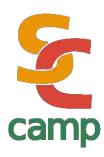

- · Inside parallel clause:
  - Variables are initialized with neutral value depending on operation.
  - Local copies are updated independently
  - At end of clause, local copies are join together using operator

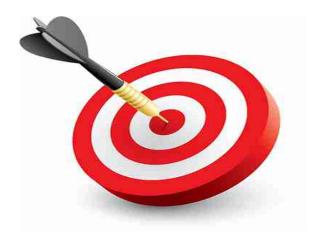

### Reduction

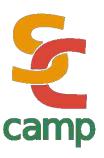

| Operator | Initial Value | Operator | Initial Value |
|----------|---------------|----------|---------------|
| +        | О             | &        | ~0            |
| *        | 1             | ı        | О             |
|          | О             | 8.8.     | 1             |
| ^        | 0             |          | 0             |

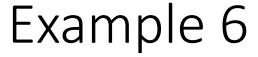

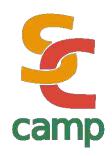

```
float product(float* a, float* b, int N)
  \{ float sum = 0.0; \}
#pragma omp parallel for shared(sum) reduction(+:sum)
  for(int i=0; i<N; i++)
     \{ sum += a[i] * b[i]; \}
return sum;
```

# Comment on parallel for

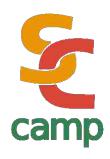

- Since matrixes operations are, by far, the most common parallel operation in Scientific Computing, *parallel for* clause is very important in terms of performance
- You must be VERY CAREFUL about unexpected side-effects.

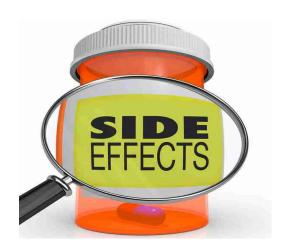

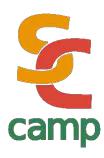

- Not all the tasks derived from a parallel for will consume the same time. For instance, think about probabilistic algorithms or filters applied to images
- · In such cases, some threads will work harder than others

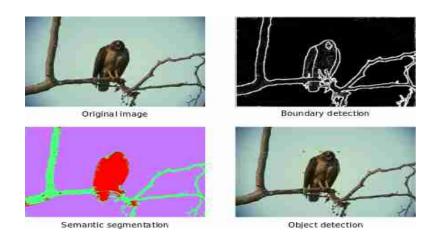

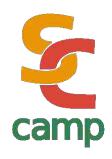

· Suppose you have 12 tasks, whose times (in seconds) are these:

Time: {1, 3, 40, 30, 5, 6, 200, 100, 30, 1, 2, 150}

Total sequential time: 568 min

So, if you have two threads, these are the expected execution times:

Thread 0:  $\{1, 3, 40, 30, 5, 6\} = 85 \text{ min}$ 

Thread 1: {200, 100, 30, 1, 2, 150} = **483 min** 

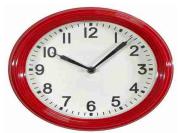

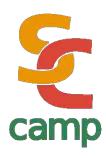

# Remember: execution time is as <u>fast</u> as the <u>slowest</u> thread into competition

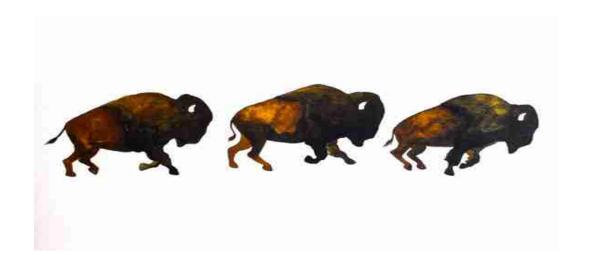

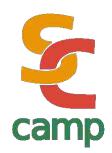

· However, if you have 3 threads, these are the times:

Thread 0:  $\{1, 3, 40, 30\} = 74 \text{ min}$ 

Thread 1: {5, 6, 200, 100} = **311 min** 

Thread 2:  $\{30, 1, 2, 150\} = 183 \text{ min}$ 

· And 4 threads:

Thread 0:  $\{1, 3, 40\} = 44 \text{ min}$ 

Thread 1:  $\{30,5,6\} = 41 \text{ min}$ 

Thread 2:  $\{200, 100, 30\} = 330 \text{ min}$ 

Thread 3:  $\{1, 2, 150\} = 153 \text{ min}$ 

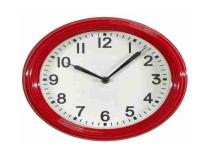

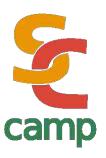

· This is the time for different number of threads (worst time for each

scenario)

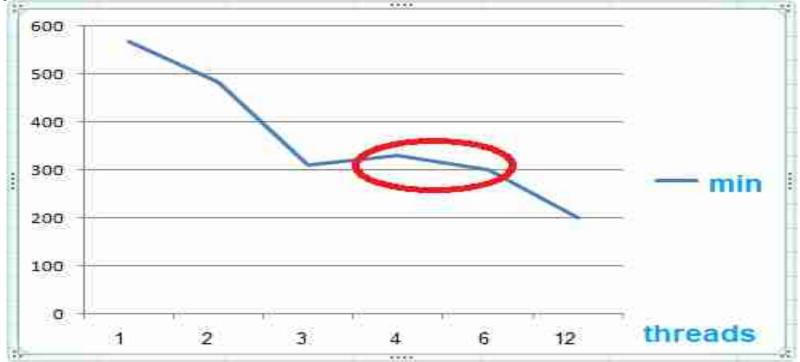

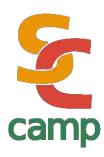

- · A way to avoid load unbalance, is scheduling jobs
- · Threads can take dinamically as much work as they can deal with
- This leads to more efficient execution. Think in tasks as a card dealer assigning jobs as threads ends its executions

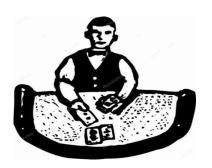

### Schedule clause

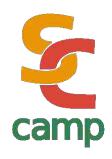

 This clause indicates OpenMP to divide the N indexes among T threads in different ways.

- schedule(static)
  - Divides indexes into equal chunks of size N/T. Default
- schedule(static, K)
  - Assign chunks of size K using round robin method

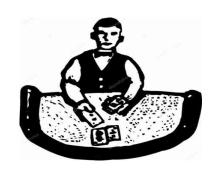

### Schedule clause

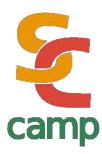

- schedule(dynamic)
  - Assigns ONE index to each Thread. As well as each Thread ends its execution, a new index is delivered
- schedule(dynamic, K)
  - The same as above, but with chunks of size K

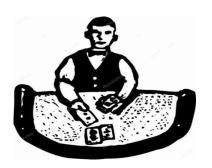

### Schedule clause

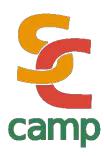

- · schedule(guided)
  - Uses an exponential formula to decrease the size of chunk
- · schedule(guided, K)
  - The same as above, but chunks starts with size K
- schedule(runtime)
  - Depends on the environment variable OMP\_SCHED

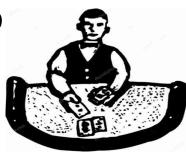

### When do we use SCHEDULE?

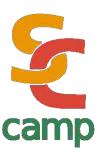

- · STATIC: all tasks are similar on complexity and time execution
- DYNAMIC: tasks are quite different in complexity or execution time.
   Usually, due to probabilistic behavior
- **GUIDED**: when workload is variable but not so much, and we want planning time to be small.

### Remark

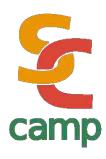

# EACH TIME you have an scheduler, somebody has to work coordinating threads

#### **ALWAYS**

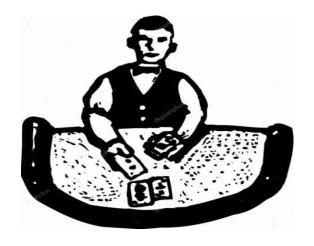

## Example 7

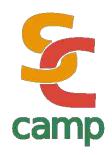

```
#pragma omp parallel for schedule (static, 8)
  for( int i = start; i <= end; i += 2 )
    { if ( TestForPrime(i) )
        gPrimesFound++;
    }</pre>
```

Every thread will be assigned with sets of 8 indexes to work with, until all N sets are assigned.

## Example 7 part 2

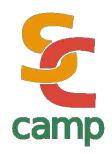

Each thread, at beginning, works with 10 indexes. Then, once each thread ends, is loaded with 10 more indexes until the total number is reached. It is no important to assign all threads with the same final number of indexes.

### If clause

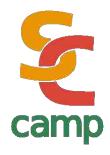

In this example, parallel section is called ONLY if variable n is greater than 5000. It avoids unnecessary calculations for small sets

### Functional parallelism

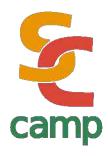

- In many problems, we ask threads to perform *different* tasks. For instance, use different filters for the same input image
- · Lets imagine tasks as colours

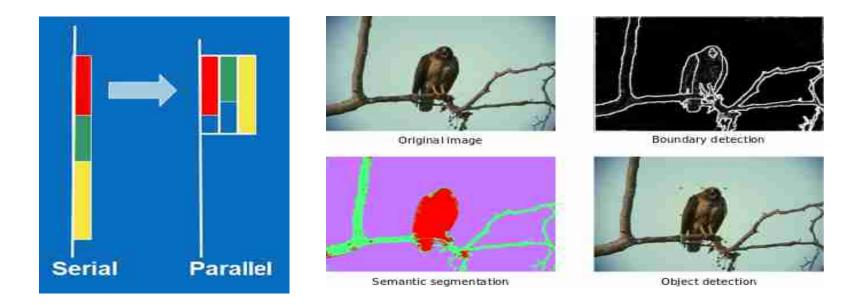

## Functional parallelism

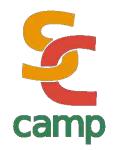

· There is the *sections* clause so each thread can perform its own code

```
#pragma omp parallel sections
    #pragma omp section
    redCode();
    #pragma omp section
    greenCode();
    #pragma omp section
    yellowCode();
```

#### Control clauses

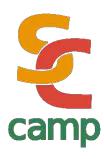

- A few control clauses allows programmers to decide more precisely the behavior of threads
- For instance, you can block some threads because some conditions, or make all wait for some conditions

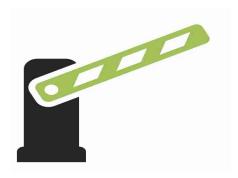

## Single clause

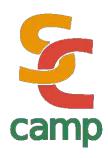

This clause makes *just one thread* to execute some part of code. It is not as *private*, so only one executes during whole running

```
#pragma omp parallel
{
   commonPart();
   ...
   commonPart();
#pragma omp single
   {
     backup();
   } // all threads waits here
   moreCommonCode();
}
```

#### Master clause

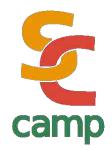

· All threads but MASTER skips this part of code

```
#pragma omp parallel
  commonCode();
  commonCode();
#pragma omp master
     masterCode();
      if thread isn't master, just skip this
 modeCommonCode();
```

#### Remarks

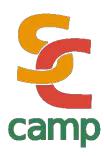

Single and master clauses seems to have the same behavior, but there is an *implicit barrier* that makes the difference.

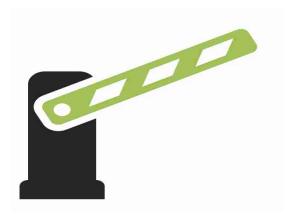

#### Barrier clause

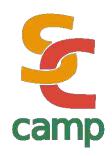

· Every thread waits until barrier is reached

```
#pragma omp parallel shared (A, B, C)
{ task1(A,B);
  printf("ALL finished task 1\n");
#pragma omp barrier
  task2(B,C);
  printf("Task 2 finished!!\n");
```

## OpenMP library

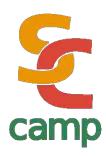

- · OpenMP has a set of *library functions* that helps to improve the usage of compiler clauses
- These functions makes OpenMP more powerful and versatile, bringing programmer even more control over their programs

## OpenMP library

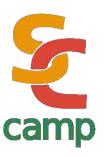

- omp\_set\_num\_threads: sets the number of threads for an specified parallel section
- · omp\_get\_num\_threads: takes the number of actual threads running

```
printf sqrt scanf isdigit Standard memcpy calloc Library functions streat malloc mktime assert
```

## OpenMP library

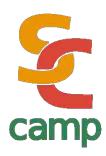

- omp\_get\_max\_threads: gets the number of threads that will be created in the next parallel section
- omp\_get\_thread\_num: gets the threadID of any thread (0.. N-1). Is used to assign different instructions to each thread

```
printf sqrt scanf isdigit Standard memcpy calloc Library functions streat malloc mktime assert
```

## OpenMP – MPI

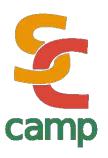

 Modern architectures allows the mixing of OpenMP and MPI in the same programs!!

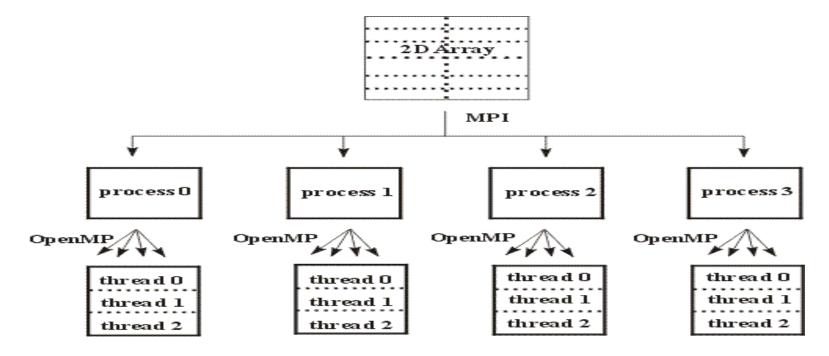

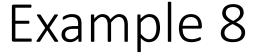

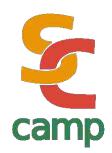

```
#include <mpi.h>
#include <omp.h>
#include <stdlib.h>
#include <stdio.h>
int i; int node, numnodes;
Int size=32;
int main(int argc,char **argv)
 { MPI Init(&argc,&argv);
  MPI_Comm_rank(MPI_COMM_WORLD,&node);
  MPI Comm size(MPI COMM WORLD,&numnodes);
  MPI_Bcast(&size, 1, MPI_INT, 0, MPI_COMM_WORLD);
#pragma omp parallel
 printf(" thread %d of %d inside node %d of %d\
          nodes\n",omp get thread num(),omp \
          get_num_threads(),node,numnodes);
MPI Finalize();
```

#### Exercise 1

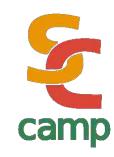

This code calculates  $\pi$ : static long num steps=100000; double step, pi; void main()  $\{ int i; double x, sum = 0.0; \}$ step = 1.0/(double) num\_steps; for (i=0; i< num\_steps; i++)  $\{ x = (i+0.5) * step; sum = sum + 4.0/(1.0 + x*x); \}$ pi = step \* sum; printf("Pi = %f\n",pi);

## Exercise 1

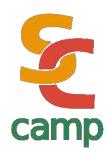

- · Use OpenMP to parallelize this code, and discuss:
  - Which variables must be private or shared?
  - Must be critical sections?
  - If not, can you solve using other methods?

#### Exercise 2

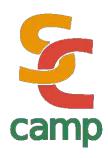

· Consider the following: search for an element within an *unordered* array. Suppose we have this *very simple code* 

```
int i, found;
found=0;
for (i=0;(i<N) && (!found);i++)
    if (a[i]==element) found=1;</pre>
```

## New Trends - UDS

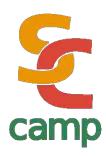

# Loop Scheduling for OpenMP Vivek Kale

, iven itere

Supercomputing 2018 November 14th, 2018 Dallas, Texas, USA

#### Proposal for User-defined Schedules in OpenMP OpenMP

Example: glimpse of how a User-defined Schedule (UDS) might look like

- The directive declare schedule connects a schedule with a set of functions to initialize the schedule and hand out the next chunk of iterations.
- The syntax of the clause schedule is extended to also accept an identifier denoting the UDS.
- Instead of calling into the RTL for loop scheduling, the compiler will invoke the functions of the UDS.
- Visibility and namespaces of these identifiers will be borrowed from User-Defined Reductions in OpenMP 5.0.

5

## New Trends - Tasking

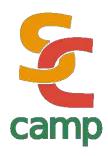

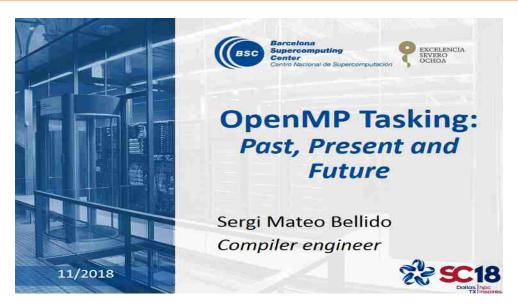

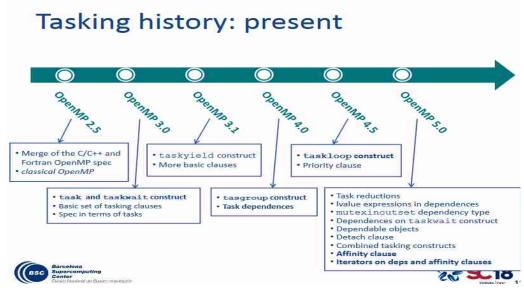

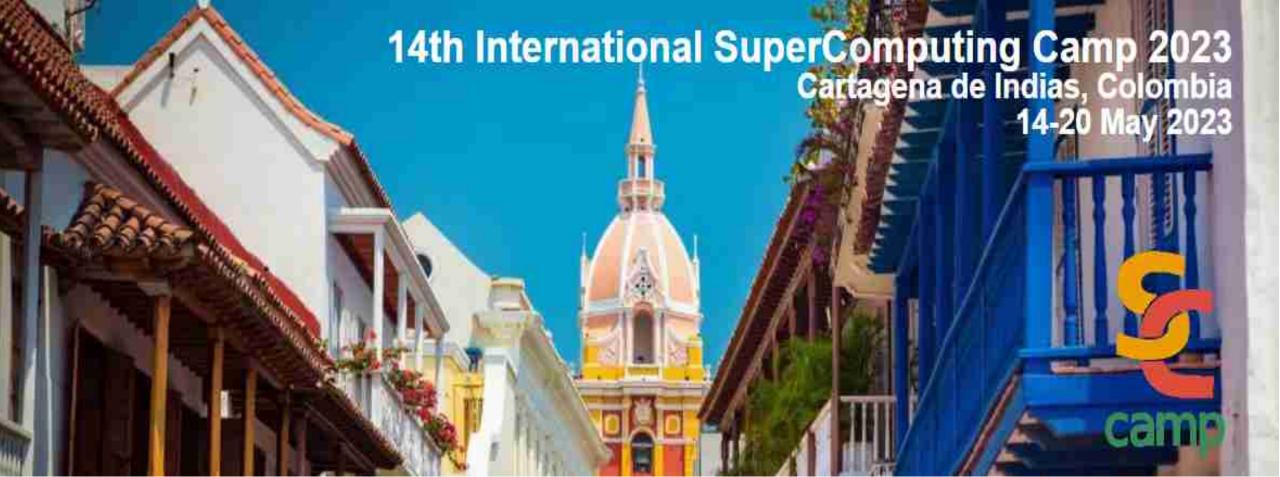

Thanks for taking this tutorial!!

Robinson.rivas@gmail.com

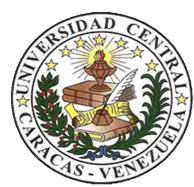